## **Tutorial on the TLA<sup>+</sup> language and its support tools: Apalache**

*Igor Konnov*

TLA+ Community Meeting 2023

April 22, 2023

圖

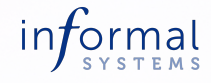

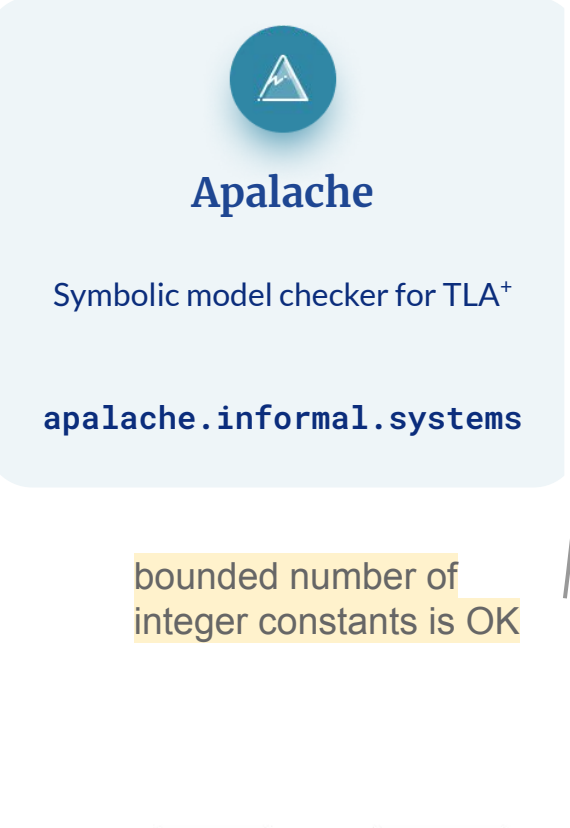

Symbolic model checker that works under the assumptions of TLC: **Fixed and finite constants (parameters)** 

Finite sets, function domains and co-domains

TLC's restrictions on formula structure

Bounded model checking to check safety

#### As few language restrictions as possible

Technically,

Quantifier-free formulas in SMT: Unfolding quantified expressions:

OF\_UFNIA  $\forall x \in S: P \text{ as } \bigwedge P[c/x]$  $c \in S$ 

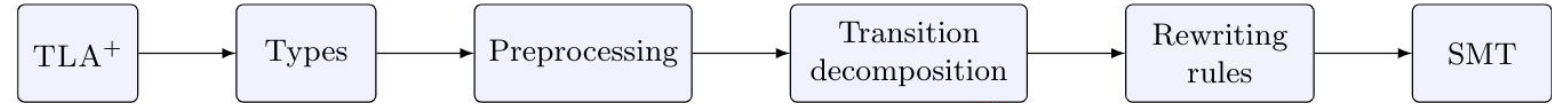

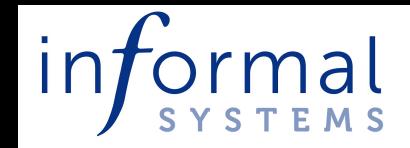

## Running example ERC20 Tokens

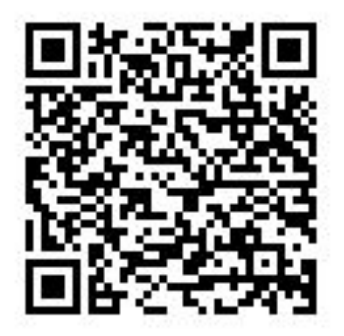

github.com/informalsystems/tla-apalache-workshop/tree/main/examples/erc20

- A foundational Solidity API for virtually all tokens running on Ethereum

- Incorrect use leads to security issues

- Similar interfaces in Cosmos:
	- The bank module in Cosmos SDK in Golang
	- CW20: Cosmwasm contracts in Rust
	- ICS20: token transfer between Cosmos blockchains crossplatform

Can we do anything useful about it with TLA<sup>+</sup>?

## ERC20 as diagrams (happy paths)

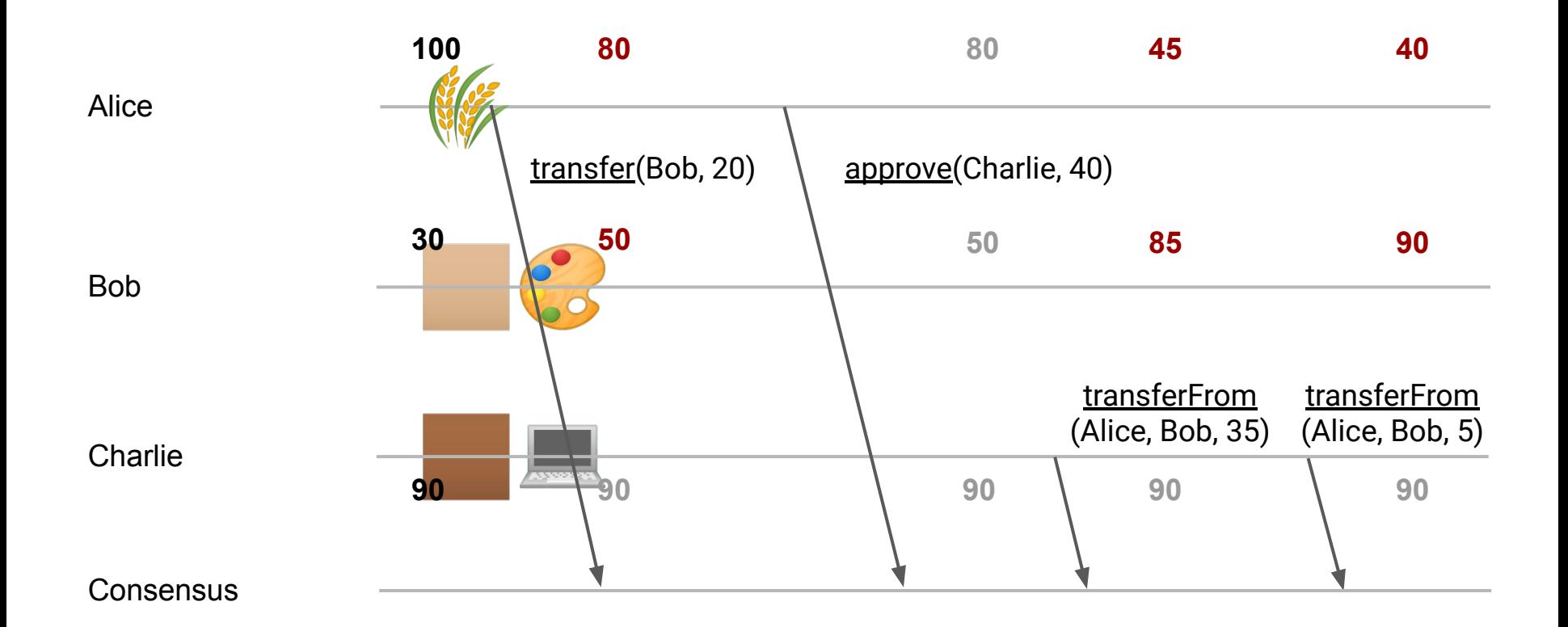

# Step 1

## Specifying the contract without specifying a state machine

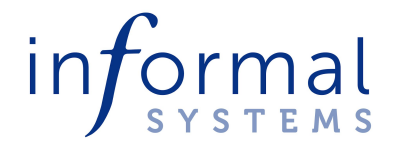

### Preambule

------------ MODULE erc20 -------------

EXTENDS Integers, Apalache, erc20\_typedefs

**CONSTANTS** 

\\* @type: Set(ADDR);

AllAddresses,

\\* @type: Int;

MAX\_UINT

\\* The special address 0x0 in EVM ZERO ADDRESS  $\triangleq$  "0 OF ADDR"  $ASSUME(ZERO_ADDRESS \in AllAddress)$ \\* The predicate that we use \\* to check for overflows.  $\frac{\times}{10}$  In EVM, MAX\_UINT =  $2^{256}$  - 1 isUint(i)  $\triangleq$  0 ≤ i  $\land$  i ≤ MAX\_UINT

Let's talk about types later

## Contract constructor

```
\forall @type: (ADDR, Int) => $state;
newErc20(sender, initialSupply) ≜ [
 balanceOf \mapsto [ a \in AllAddresses \mapstoIF a \neq sender THEN 0 ELSE initialSupply
  ],
 totalSupply \mapsto initialSupply,
 allowance \rightarrow [ a, b \in AllAddresses \rightarrow 0],
 owner \mapsto sender
]
```
## Specifying transfer

\\* @type: (\$state, ADDR, ADDR, Int) => \$result; transfer(state, fromAddr, toAddr, amount) ≜

 LET fromBalance ≜ state.balanceOf[fromAddr] IN LET err ≜

```
CASE ¬(fromAddr \neq ZERO_ADDRESS) \rightarrow
```
"ERC20: transfer from the zero address"

□ ¬(toAddr ≠ ZERO\_ADDRESS) →

"ERC20: transfer to the zero address"

 $\Box$  ¬(fromBalance ≥ amount)  $\rightarrow$ 

"ERC20: transfer amount exceeds balance"

 $\Box$  OTHER  $\rightarrow$  ""

```
…
IF err ≠ "" THEN Error(err)
ELSE
 LET newBalances ≜
    IF fromAddr = toAddr
    THEN state.balanceOf
    ELSE [ state.balanceOf EXCEPT
       ![fromAddr] = fromBalance - amount,
      ![toAddr] = @ + amount ]
  IN
  Ok(TRUE,
    [ state EXCEPT !.balanceOf = newBalances ])
      overflows?
```
IN

## Step 2 Simple state machine to model check

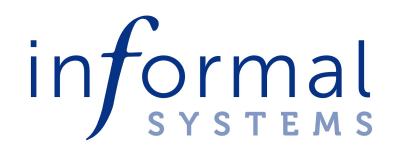

### State machine to model check

```
------------- MODULE erc20 tests ---------------
AllAddresses ≜ { "0_OF_ADDR", "alice_OF_ADDR",
                  "bob_OF_ADDR", "eve_OF_ADDR" }
MAX UINT \triangleq 2^{256} - 1
AMOUNTS ≜ 0..MAX_UINT
INSTANCE erc20
VARIABLE \* @type: $state;
 state
Init ≜
  ∃ sender ∈ AllAddresses \ { ZERO_ADDRESS }:
```
∃ initialSupply ∈ AMOUNTS:

```
 state = newErc20(sender, initialSupply)
```
\\* invoke only 'transfer' with various inputs Next1 ≜ ∃ sender, toAddr ∈ AllAddresses: ∃ amount ∈ AMOUNTS: fromResult(transfer(state, sender, toAddr, amount)) \\* @type: \$result => Bool; fromResult(result) ≜ ∧ VariantTag(result) = "Ok" ∧ VariantGetUnsafe("Ok", result).returnedTrue ∧ state' = VariantGetUnsafe("Ok", result).state

## Running Apalache

Check for 10 steps:

zeroAddressInv ≜

state.balanceOf[ZERO\_ADDRESS] = 0

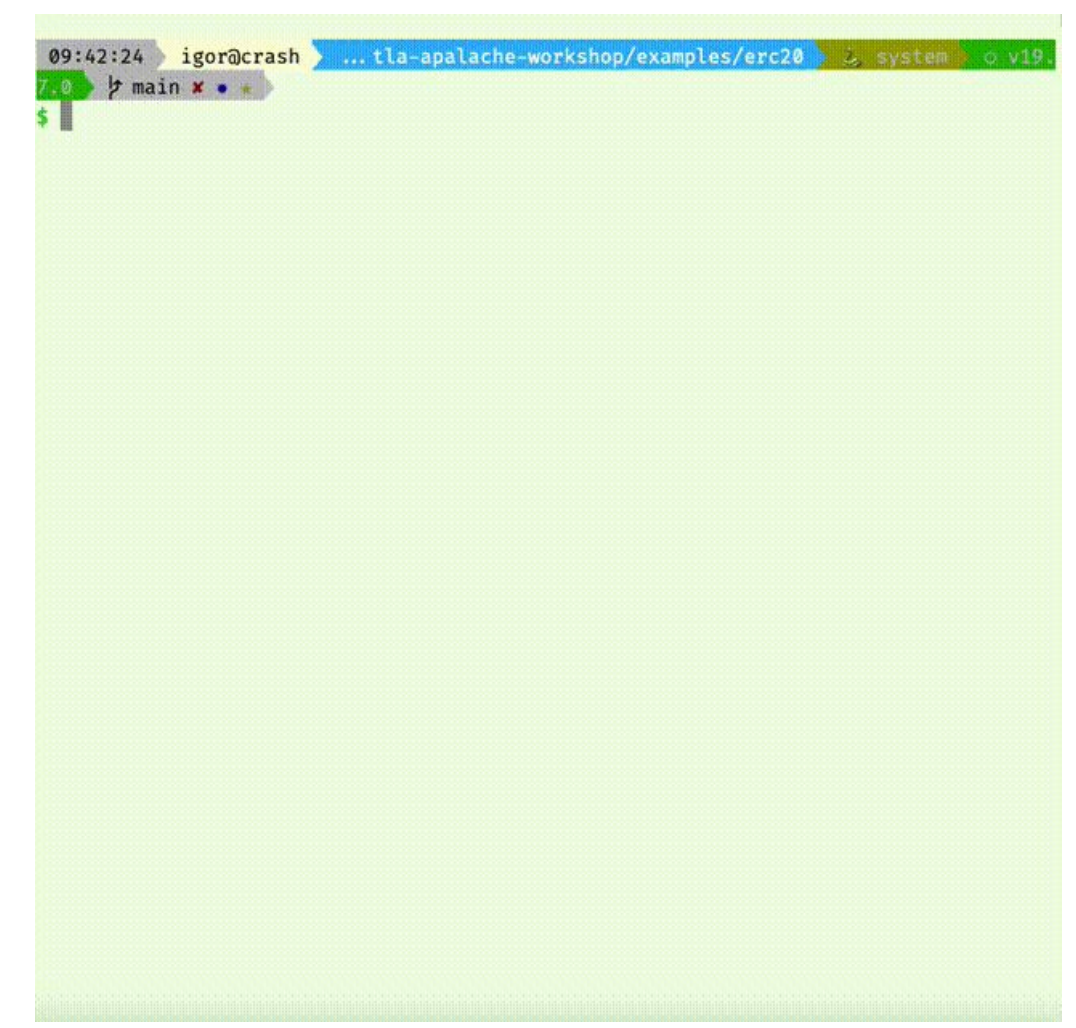

## Bounded model checking

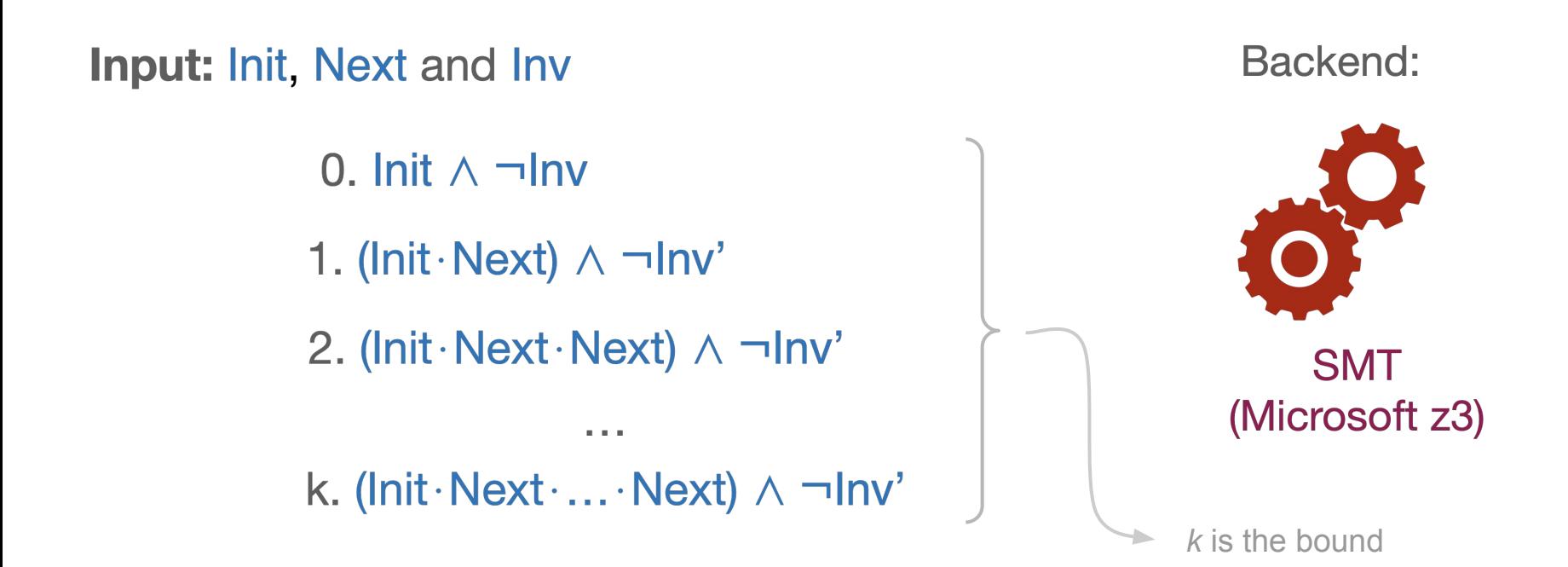

## Checking other invariants

\\* @type: (ADDR -> Int) => Int; sumOverBalances(balances) ≜ LET  $\setminus^*$  @type: (Int, ADDR) => Int; Add(sum, addr)  $\triangleq$  sum + balances[addr] IN

ApaFoldSet(Add, 0, DOMAIN balances)

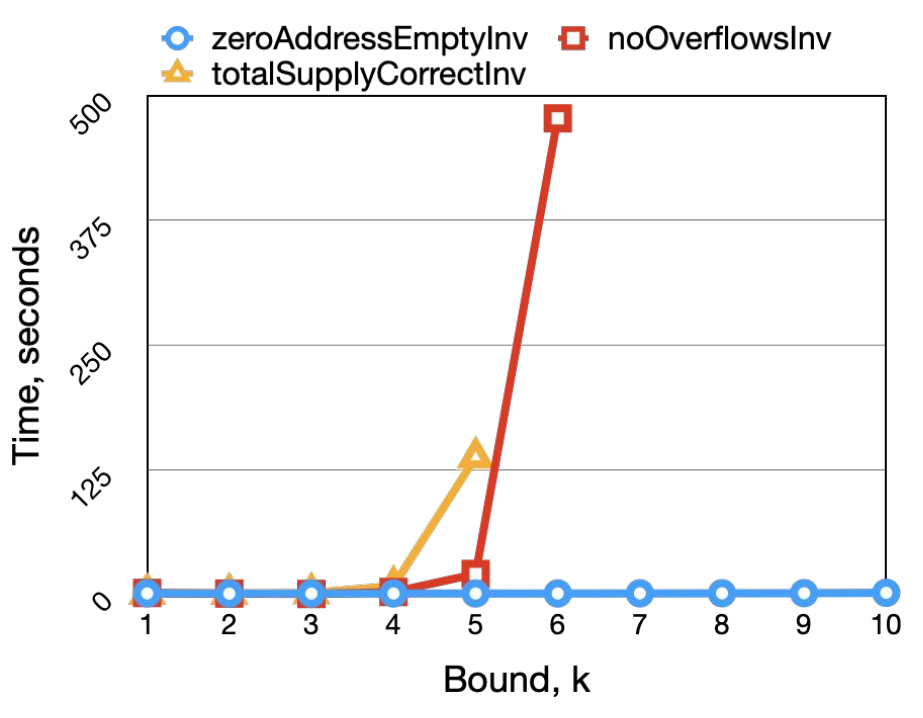

totalSupplyInv ≜ state.totalSupply = sumOverBalances(state.balanceOf) noOverflowInv <sup>≜</sup>

∧ isUint(state.totalSupply)

∧ ∀ a ∈ DOMAIN state.balanceOf: isUint(state.balanceOf[a])

∧ ∀ p ∈ DOMAIN state.allowance: isUint(state.allowance[p])

## Step 3 Understanding the underlying techniques

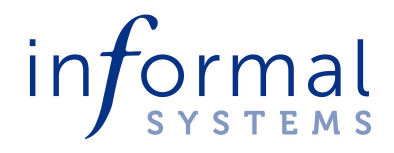

## Translation to SMT

Mimic the semantics implemented by TLC (explicit model checker)

Compute layout of data structures, constrain contents with SMT

Define operational semantics via reduction rules (for bounded data structures)

## **Trade efficiency for expressivity**

Static picture of  $TLA<sup>+</sup>$  values and relations between them

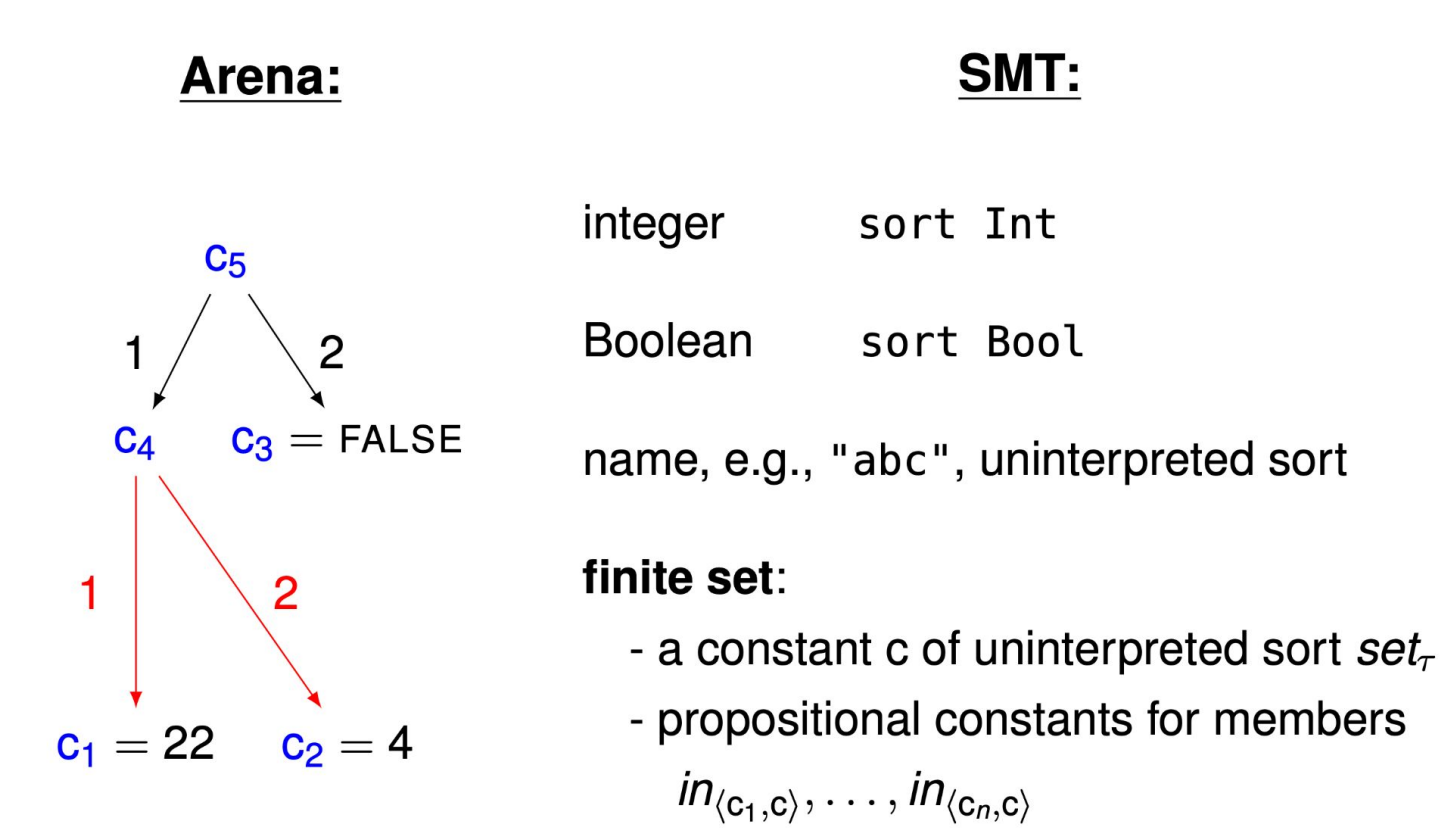

## Arenas for sets: { { 1, 2 }, { 2, 3} }

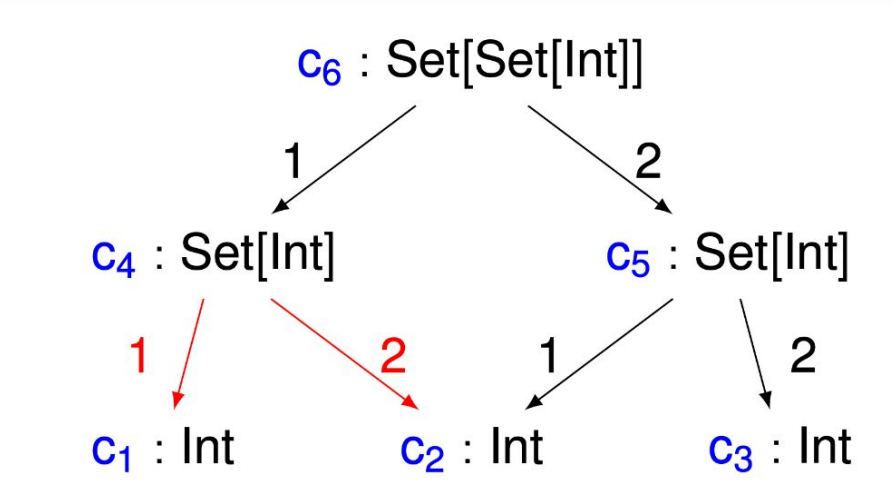

SMT defines the contents, e.g., to get  $\{\{1\},\{2\}\}\$ :

$$
\mathit{in}_{\langle c_1,c_4\rangle} \land \neg \mathit{in}_{\langle c_2,c_4\rangle} \land \mathit{in}_{\langle c_2,c_5\rangle} \land \neg \mathit{in}_{\langle c_3,c_5\rangle} \ \ [\text{OOPSLA'19}]
$$

## What about integers?

### **TLA<sup>+</sup>**

isUint(i)  $\triangleq$  0 ≤ i  $\land$  i ≤ MAX\_UINT isUint(state.totalSupply)

### **SMT**

 $(and (= 0 c_i) (= c_i c_MAX_UINT))$ 

**TLA<sup>+</sup>**  $\setminus^*$  @type: (ADDR -> Int) => Int; sumOverBalances(balances) ≜ LET  $\setminus^*$  @type: (Int, ADDR) => Int; Add(sum, addr)  $\triangleq$  sum + balances[addr] IN ApaFoldSet(Add, 0, DOMAIN balances)

**SMT** (after removing duplicates)  $(= c_0 0)$  $(= c_1 (+ c_0 (ite in_1_S 1 0)))$ 

 $(= c_n (+ c_{n-1}) (ite in_n_s 1 0))$ 

…

### Alternative encoding

- Using SMT arrays for TLA<sup>+</sup> sets and functions: QF\_AUFNIA

- Rodrigo Otoni, IK, J. Kukovec, P. Eugster, N. Sharygina

Symbolic Model Checking for TLA+ Made Faster **[TACAS'23]** 

**(See the talk by Rodrigo on Thursday!)**

- Working faster on classical fault-tolerant algorithms

## Step 4 Inductive reasoning

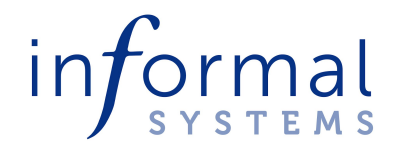

## What value of *k* is convincing?

- Improve the model checker, get stuck at larger *k*

- **Alternative**: inductive reasoning

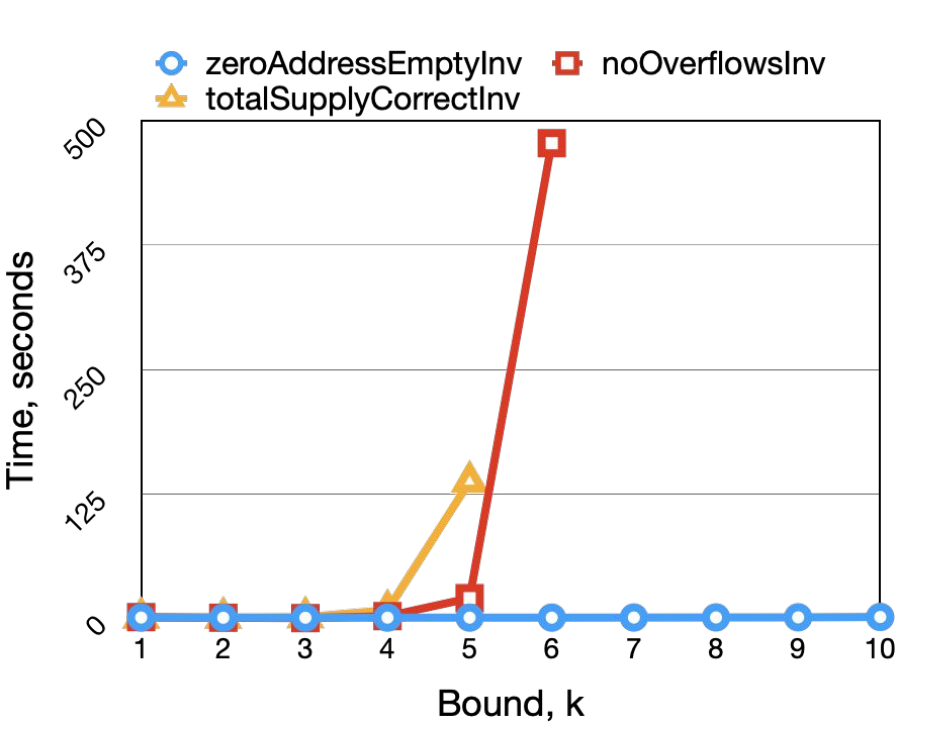

## Checking invariants in one step

### initArbitrary ≜

∃ owner ∈ AllAddresses \ { ZERO\_ADDRESS }:

 $\exists$  balances  $\in$  [ AllAddresses  $\rightarrow$  Int ]:

∃ allowances ∈

 $[$  AllAddresses × AllAddresses  $\rightarrow$  Int ]:

 $\wedge$  state = [ balanceOf  $\mapsto$  balances,

totalSupply → sumOverBalances(balances),

allowance  $\mapsto$  allowances,

 $owner \mapsto owner$ 

∧ isValid

### isValid ≜

totalSupplyInv ∧ zeroAddressInv ∧ noOverflowInv

\$ apalache-mc check \ --init=**initArbitrary** \ --next=Next1 --inv=**isValid** \ --length=**1** erc20\_tests.tla

 $\mathsf{\dot{S}}$   $\mathsf{\dot{V}}$  in 2 seconds

\$ apalache-mc check \ --init=**Init** \ --next=Next1 --inv=**isValid** \ --length=**0** erc20\_tests.tla

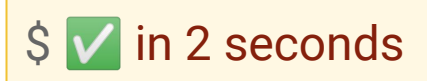

## Checking the postcondition

### transferPrePost ≜

- ∃ sender, toAddr ∈ AllAddresses:
- LET ob  $\triangleq$  state balance Of IN
- LET nb ≜ state'.balanceOf IN
	- ∧∨ sender = toAddr ∧ nb = ob
		- ∨ ∧ sender ≠ toAddr
			- ∧ nb[sender] ≤ ob[sender]
			- ∧ nb[toAddr] ≥ ob[toAddr]
			- ∧ nb[toAddr] ob[toAddr] = ob[sender] nb[sender]
			- ∧ ∀ a ∈ AllAddresses:

 $a \notin \{$  sender, to Addr  $\} \Rightarrow$  nb[a] = ob[a]

- ∧ state'.allowance = state.allowance
- ∧ state'.owner = state.owner
- ∧ state'.totalSupply = state.totalSupply

\$ apalache-mc check \ --init=**initArbitrary** \  $-$ next=Next1 \ --inv=**transferPrePost** \ --length=**2** erc20\_tests.tla

 $\sqrt{\sin 2}$  seconds

## Step 5 Specifying approve and transferFrom

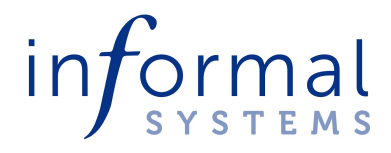

## Specifying approve

\\* @type: (\$state, ADDR, ADDR, Int) => \$result; approve(state, sender, spender, amount) ≜ LET err ≜

```
 CASE ¬(sender ≠ ZERO_ADDRESS) →
```
"ERC20: transfer from the zero address"

□ ¬(spender ≠ ZERO\_ADDRESS) →

"ERC20: transfer to the zero address"

 $\Box$  OTHER  $\rightarrow$  ""

IN

…

```
 …
IF err \neq ""
 THEN Error(err)
 ELSE
  \* sender == spender seems to be allowed
  Ok(TRUE,
      [ state EXCEPT
        !.allowance[sender, spender] = amount ])
```
## Specifying transferFrom

\\* @type: (\$state, ADDR, ADDR, ADDR, Int) => \$result; transferFrom(state, sender, fromAddr, toAddr, amount) ≜ LET currentAllowance ≜ state.allowance [fromAddr, sender] IN LET err ≜ CASE ¬(currentAllowance  $\geq$  amount)  $\rightarrow$  "ERC20: insufficient allowance"  $\Box$  ¬(fromAddr  $\neq$  ZERO\_ADDRESS)  $\rightarrow$  "ERC20: approve from the zero address" □ ¬(toAddr ≠ ZERO\_ADDRESS) → "ERC20: approve to the zero address"

 $\Box$  OTHER  $\rightarrow$  ""

IN

…

composition is easy

 … LET updatedState ≜ IF currentAllowance = MAX\_UINT THEN state ELSE [ state EXCEPT  $!.$ allowance[fromAddr, sender] =  $@$  - amount  $\blacksquare$  IN IF err  $\neq$  "" THEN Error(err) ELSE transfer(updatedState, Since 'transfer' is not an action, some and the set of the state of the state of the state of the state of the state of the state of the state of the state of the state of the state of the state of the state of the state o

## Checking the inductive invariant

\$ apalache-mc check --init=**initArbitrary** --next=Next --inv=isValid \ --length=**1** erc20\_tests.tla

S v in 3 seconds

\$ apalache-mc check --init=**Init** --next=Next --inv=isValid \ --length=**0** erc20\_tests.tla

 $\sqrt{\sin 2}$  seconds

## Step 7 Type definitions

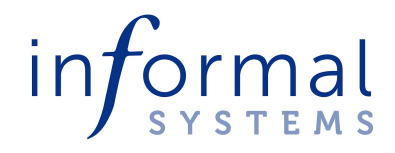

## Type definitions

----------- MODULE erc20\_typedefs -------------------

EXTENDS Variants

(\* Type definitions for ERC20.

- ADDR is an uninterpreted type representing an account address.
- // A state of an ERC20 contract/token
- @typeAlias: state = {

balanceOf: ADDR -> Int,

totalSupply: Int,

};

\*)

 allowance: <<ADDR, ADDR>> -> Int, owner: ADDR

```
(* The result of applying an ERC20 method
   @typeAlias: result =
     Error(Str)
    | Ok({ returnedTrue: Bool, state: $state }); *)
erc20_typedefs ≜ TRUE
\* A convenience operator for constructing an Error
\* @type: Str => $result;
Error(msg) ≜ Variant("Error", msg)
\* A convenience operator for constructing an Ok result
\* @type: (Bool, $state) => $result;
Ok(returnedTrue, state) ≜
   Variant("Ok",
```
[ returnedTrue  $\mapsto$  returnedTrue, state  $\mapsto$  state ])

## Type checker Snowcat

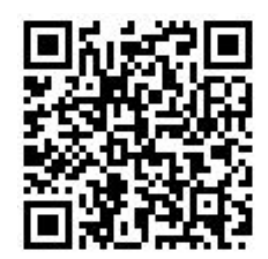

- Damas & Milner type inference + row types (no inductive types)
- Resolving type imprecision between function-like types
- May require type annotations for records, tuples, functions, and sequences

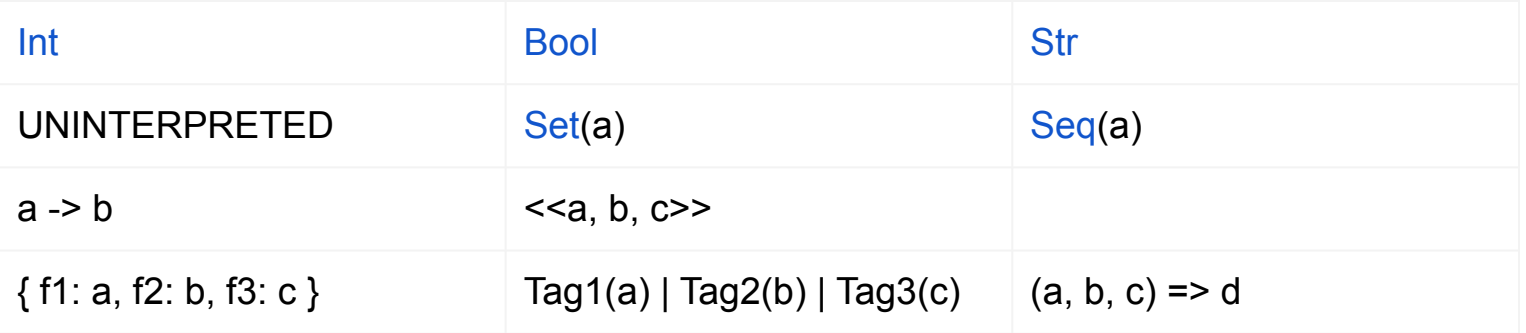

### apalache.informal.systems/docs/tutorials/snowcat-tutorial.html

## Step 6 Specifying mempool

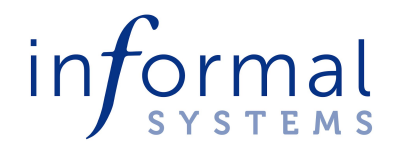

Revisit the diagram: an unhappy path

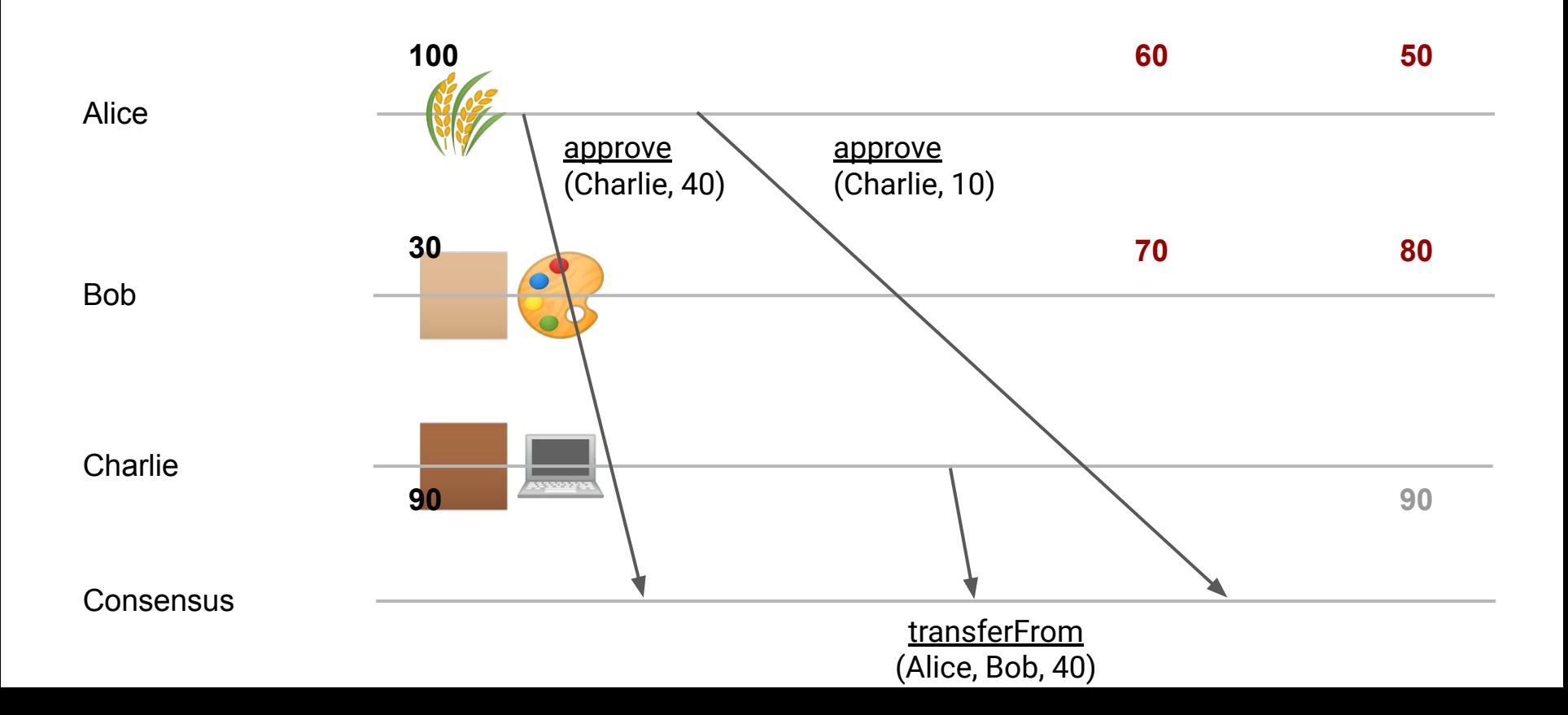

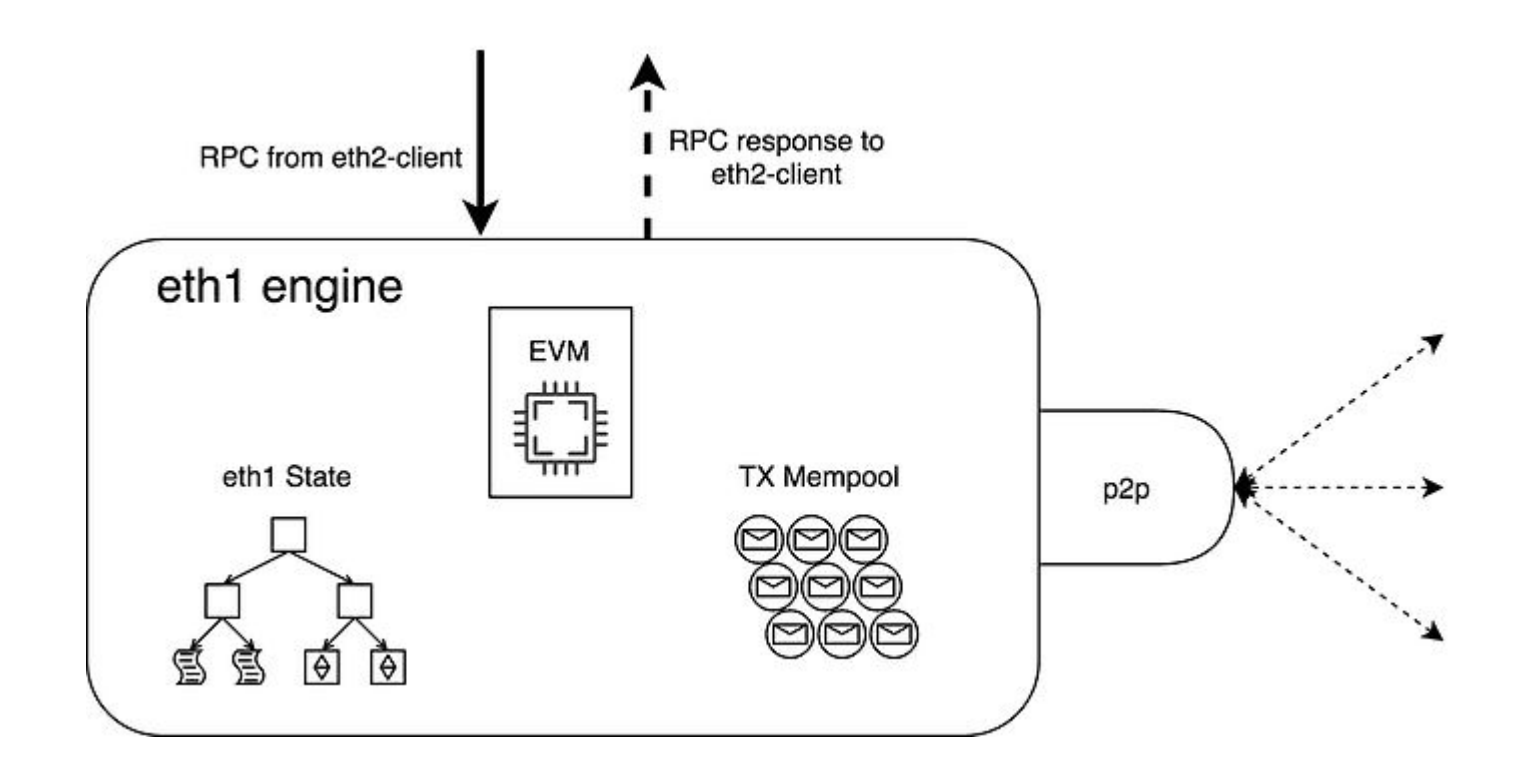

Source: ethereum.org/en/developers/docs/networking-layer/

### docs.openzeppelin.com/contracts/4.x/api/token/erc20#IERC20

 $approve(address\;spender,\;uint256\;amount) \rightarrow bool$ 

external #

 $\cdots$ 

Sets amount as the allowance of spender over the caller's tokens.

Returns a boolean value indicating whether the operation succeeded.

#### **A IMPORTANT**

Beware that changing an allowance with this method brings the risk that someone may use both the old and the new allowance by unfortunate transaction ordering. One possible solution to mitigate this race condition is to first reduce the spender's allowance to 0 and set the desired value afterwards: https://github.com/ethereum/EIPs/issues/20#issuecomment-263524729

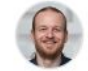

3sGgpQ8H commented on Nov 29, 2016 · edited +

Attack vector on ERC20 API (approve/transferFrom methods) and suggested improvements: https://docs.google.com/document/d/1YLPtQxZu1UAvO9cZ1O2RPXBbT0mooh4DYKjA\_jp-RLM/ (commenting enabled)

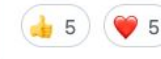

### States & tx submission

------ MODULE erc20\_mempool ----------...  $\setminus^*$  skipping the constant definitions INSTANCE erc20

#### **VARIABLES**

 \\* @type: \$state; contractState, \\* @type: Set(\$tx); mempool, \\* @type: \$tx; lastTx, \\* @type: Str; **lastTxStatus** 

submit(tx)  $\triangleq$  $\land$  mempool' = mempool  $\cup$  { tx }  $\wedge$  lastTx' = tx ∧ lastTxStatus' = "pending" ∧ UNCHANGED contractState

```
\* @type: $tx => Bool;
```
commit(tx) ≜

- $\wedge$  mempool' = mempool \{ tx }
- ∧∨∧ VariantTag(tx) = "TransferTx"

∧ LET ttx ≜

```
 VariantGetUnsafe("TransferTx", tx) IN
```
LET res ≜

transfer(contractState, ttx.sender,

ttx.toAddr, ttx.amount) IN

fromResult(tx, res)

- ∨∧ VariantTag(tx) = "ApproveTx"
	- ∧ … \\* similar to TransferTx
- ∨∧ VariantTag(tx) = "TransferFromTx"
- ∧ … \\* similar to TransferTx

Committing  $\sum$  $\setminus^*$  @type: (\$tx, \$result) => Bool; fromResult(tx, result) ≜ ∧ lastTx' = tx ∧ IF VariantTag(result) ≠ "Error" THEN ∧ lastTxStatus' = "success" ∧ contractState' = VariantGetUnsafe("Ok", result).state ELSE ∧ lastTxStatus' = VariantGetUnsafe("Error", result) ∧ UNCHANGED contractState

Exactly the definition from erc20!

## Initialization + Transitions

### Init ≜

- ∧ ∃ sender ∈ AllAddresses \ { ZERO\_ADDRESS }:
	- ∃ initialSupply ∈ AMOUNTS:

contractState = newErc20(sender, initialSupply)

 $\land$  mempool = {}

```
 ∧ lastTx = NoneTx
```
∧ lastTxStatus = ""

### Next ≜

- \\* execute the contract methods
- ∃ sender ∈ AllAddresses:
- ∃ amount ∈ AMOUNTS:
- ∨ ∃ toAddr ∈ AllAddresses:

submit(TransferTx(sender, toAddr, amount))

∨ ∃ spender ∈ AllAddresses:

submit(ApproveTx(sender, spender, amount))

∨ ∃ fromAddr, toAddr ∈ AllAddresses:

submit(TransferFromTx(sender, fromAddr,

toAddr, amount))

 $V \exists$  tx  $\in$  mempool: commit(tx)

## Expectation as an invariant

noTransferFromWhileApproveInFlight ≜

### LET Violation ≜

- ∧ lastTxStatus = "success"
- ∧ VariantTag(lastTx) = "TransferFromTx"
- ∧ LET ltx ≜ VariantGetUnsafe("TransferFromTx", lastTx) IN
	- $\land$  ltx.amount > 0
	- ∧ ∃ tx ∈ mempool:
		- $\wedge$  VariantTag(tx) = "ApproveTx"
		- ∧ LET atx ≜ VariantGetUnsafe("ApproveTx", tx) IN
			- ∧ atx.sender = ltx.fromAddr ∧ atx.spender = ltx.sender
			- ∧ atx.amount < ltx.amount ∧ atx.amount > 0

IN

¬Violation

\$ apalache-mc check \ --INV=noTransferFromWhileApproveInFlight erc20\_mempool.tla

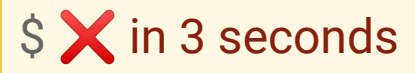

## Counterexample

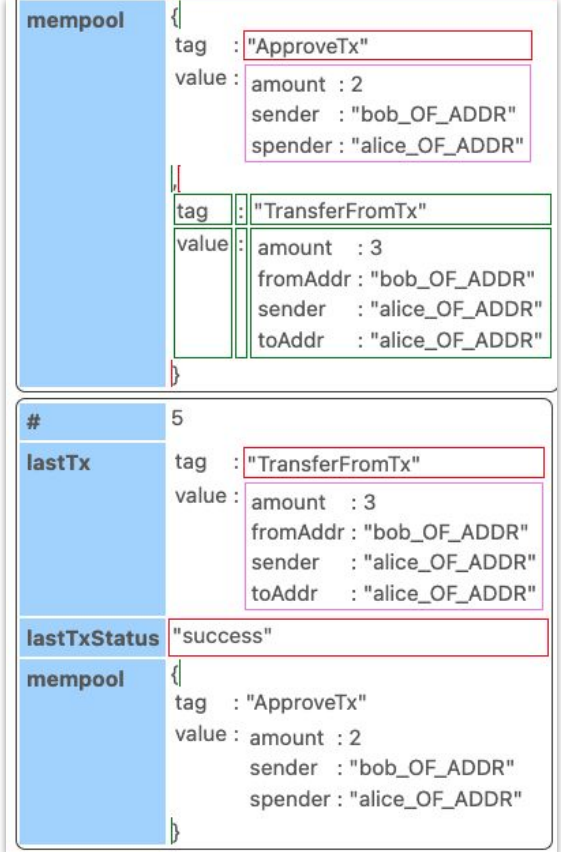

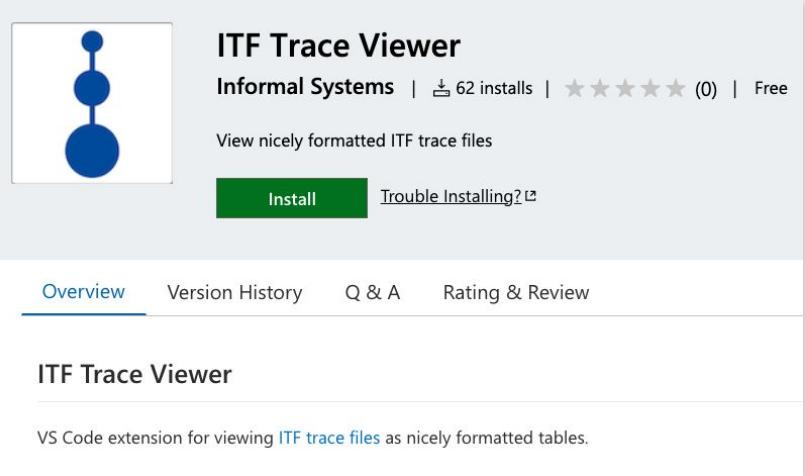

by Hernan Vanzetto @ Informal

## ITF: Informal Trace Format

- TLA<sup>+</sup> traces in JSON
- Every engineer can parse JSON
- Extremely simple format
- Designed for tool integration

```
{
 "#meta": {
   "format": "ITF",
   "varTypes": { 
 ..
 }
 },
 "vars": [ "lastTx", "mempool", … ],
 "states": [ {
   "#meta": { "index": 0 },
   "lastTxStatus": "",
   "mempool": { "#set": [ ] },
   "contractState": {
    "allowance": {
     "#map": [
\blacksquare { "#tup": [ "alice_OF_ADDR", "0_OF_ADDR" ] },
 0
 ],
 …
```
apalache.informal.systems/docs/adr/015adr-trace.html

## Step 7 **Discussion**

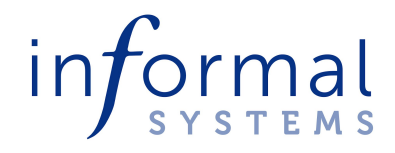

## Functional operator composition

- We rarely see it in TLA<sup>+</sup> specs

transferFrom(state, sender, fromAddr, toAddr, amount) ≜ … IF err ≠ "" THEN Error(err) ELSE transfer(updatedState, fromAddr, toAddr, amount)

- ERC20 is closer to the original contract easier to match the code
- Composition *F*(*G*(*x*)) does not require the \cdot operator: *A*∙*B*
- Easier to reuse in other specs, as we have seen in the mempool example

- The logic of TLA<sup>+</sup> supports this kind of modeling too

## Protocol designers

- Onboarding is not too hard  $\mathbf v$ 
	- Happy to see counterexamples
	- Check state invariants with Apalache
- **EXTED** Longer executions? No time for inductive invariants
- **<sup>∴</sup>** Apalache is slow-

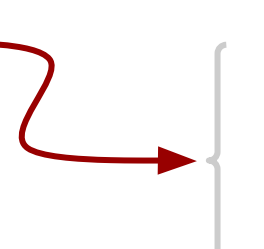

Antipatterns

Randomized symbolic execution

Parallel execution in the cloud

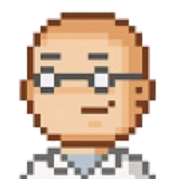

### apalache.informal.systems

### **Apalache**

The Symbolic Model Checker for TLA+

#### View the Project on GitHub informalsystems/apalache

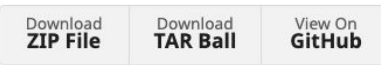

#### **Tweets from** @ApalacheTLA

Apalache: symb... @A... · Sep 7, 2022

You were asking for precise type checking of @tlaplus records in Apalache, a lot. Since yesterday (v0.29.0), it is the default. We will keep the old records for backwards compatibility till October 30, 2022. How to transition to new records and variants: apalache.informal.systems/docs/H

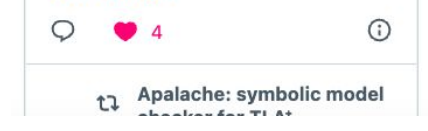

OWTOs/ho...

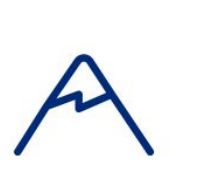

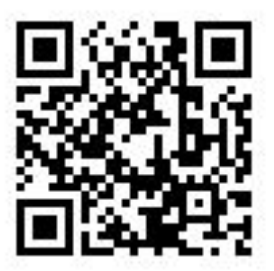

#### Features • Installation • Manual • Releases • Chat • Contribute

Apalache translates TLA+ into the logic supported by SMT solvers such as Microsoft Z3. Apalache can check inductive invariants (for fixed or bounded parameters) and check safety of bounded executions (bounded model checking). To see the list of supported TLA+ constructs, check the supported features. In general, Apalache runs under the same assumptions as TLC.

To learn more about TLA+, visit Leslie Lamport's page on TLA+ and see his video course. Also, check out TLA+ language manual for engineers.

#### **Tutorials**

- Type checking TLA+ with Snowcat
- Extended version of the Apalache tutorial

#### **Talks**

- Informal Systems Tutorial: TLA+ Basics
- Extended version of the Apalache tutorial. TLA+ tutorial at DISC 2021 (October 2021).
- How TLA+ and Apalache Helped Us to Design the Tendermint Light

#### Model-based testingI

```
\equiv hanoi.tla \times \Rightarrow test_hanoi.py 1
                                                                                                                        \circledcirc \circ \circledcirc \circledcirc\Box ...
 model \geq \equiv hanoi.tla \geq { } hanoi
                                                                                                                                     CONTRACTOR
           Udit Gulati, 2 months ago | 1 author (Udit Gulati)
                                                                                                                                     The Service
           ---- MODULE hanoi ----
                                                  Udit Gulati, 2 months ago = check if model file exists
     1
                                                                                                                                     Transversion
                                                                                                                                     Constitution of London
           EXTENDS Apalache, Integers, Sequences, SequencesExt
     \overline{c}BEATING
                                                                                                                                     CRAZUS LANGER
     3
                                                                                                                                      Tod Took ...........
           VARIABLES
                                                                                                                                      TENNIS
     4
                                                                                                                                              Contract Contract
                                                                                                                                      Service or Middle
                 \* @type: Seq(Seq(Int));
     5
                 hanoi,
     6
                 \* @type: {tag: Str, source: Int, target: Int};
                 action
     8
     9
    10M nter \rightarrow 2
                                                                                                          \boxed{\phantom{a}} bash +\vee \boxed{\phantom{a}} \boxed{\phantom{a}} \cdots \phantom{a} \timesPROBLEMS<sup>1</sup>
                       OUTPUT
                                                    GITLENS
                                     TERMINAL
                                                                  DEBUG CONSOLE
  modelator/examples/hanoi on \sharp dev [!?] is \sharp\vee 0.1.0 via \sharp\vee 3.10.10\circ at 21:29:30 \rangle
```
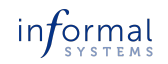

#### Automatic generation/execution of test suites I

### **ATOMKRAFT**

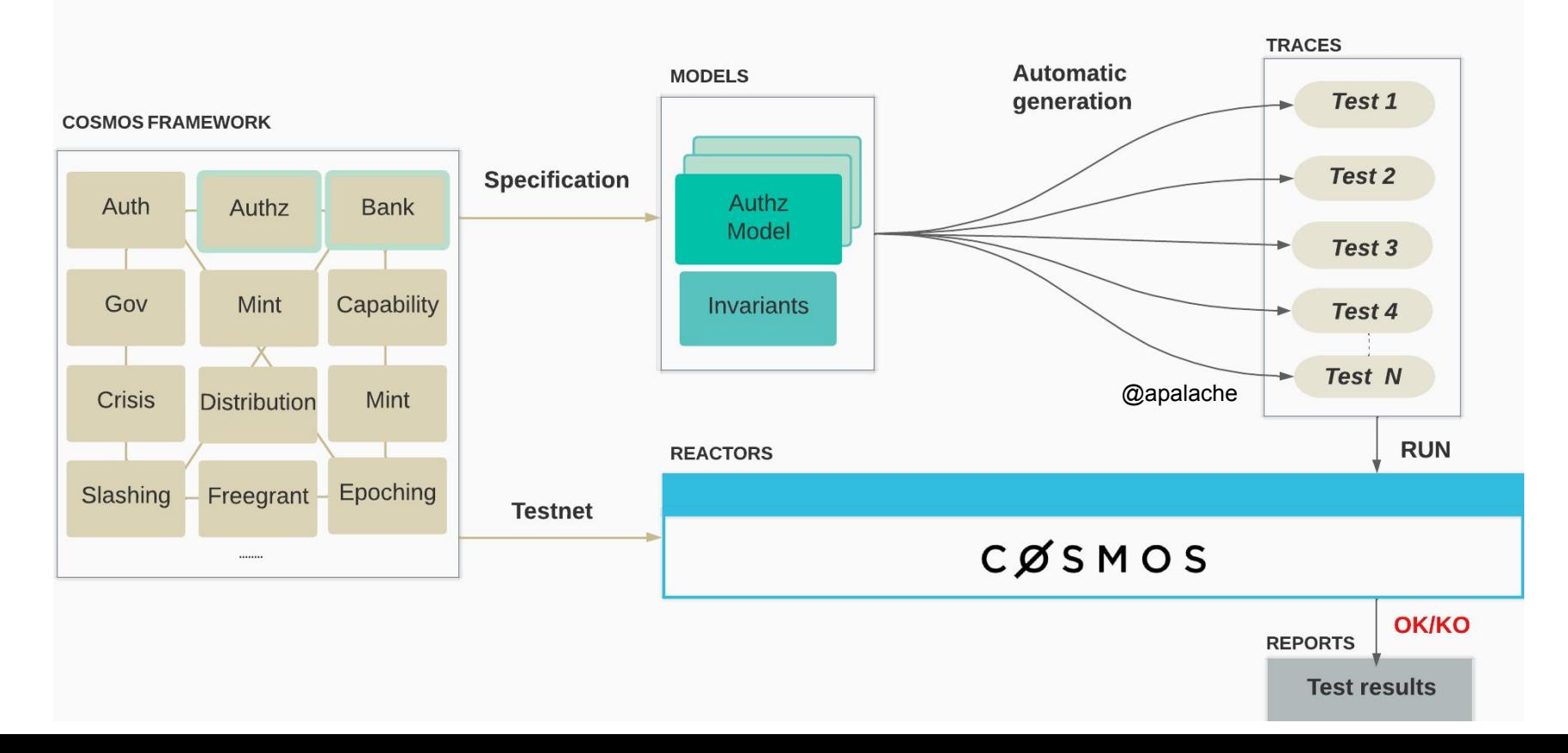

# Appendix Symbolic simulation

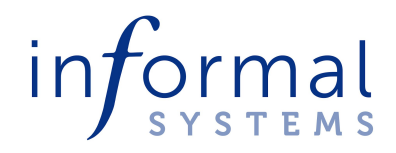

## Bounded model checking: Agreement

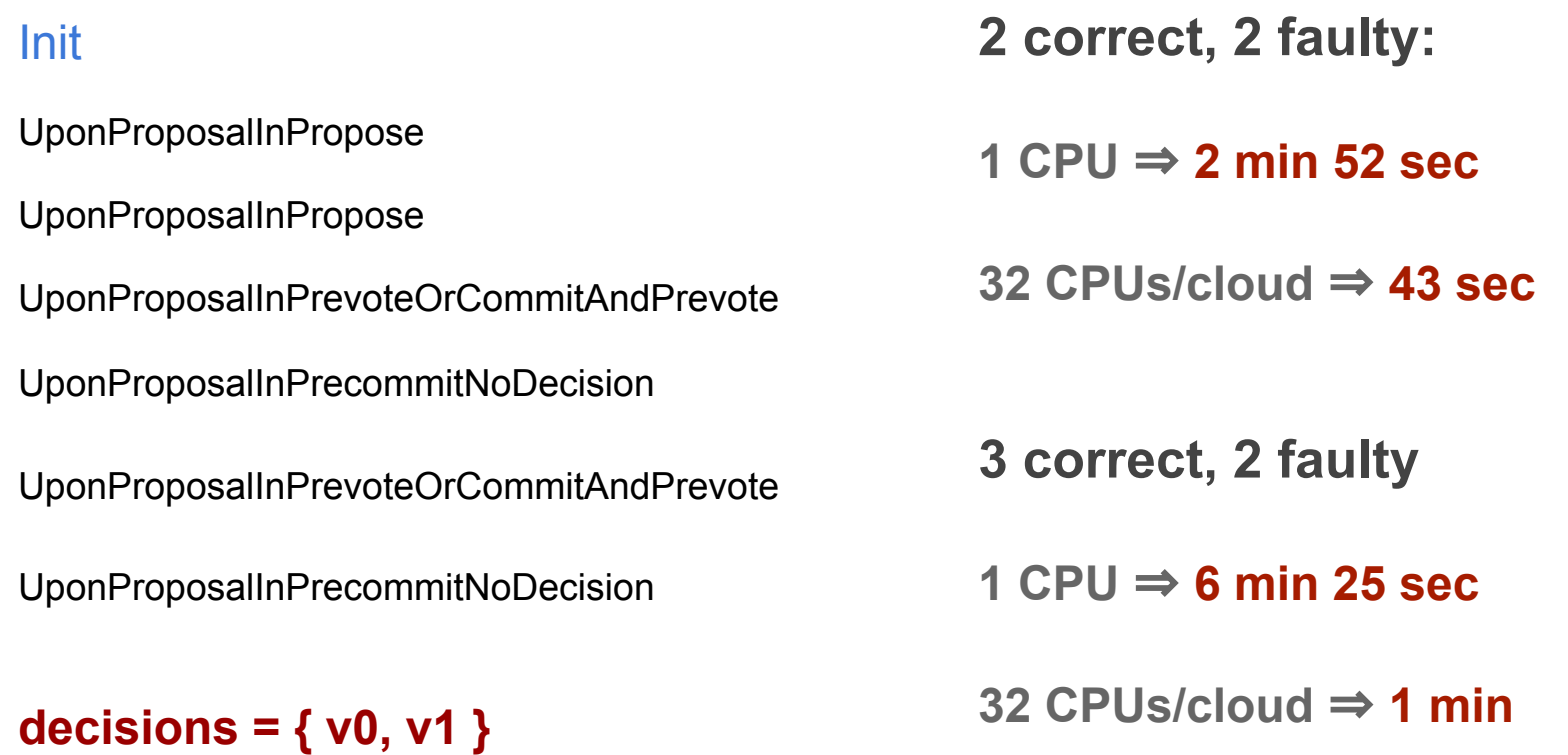

## Why slow down? +

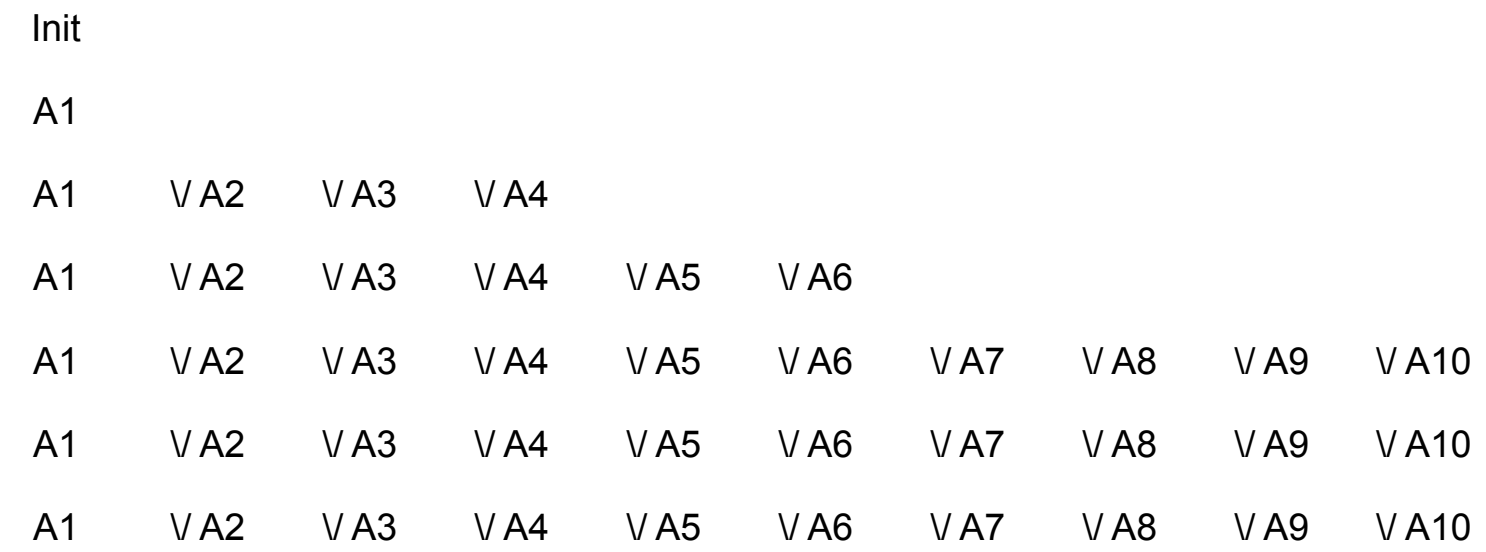

### Randomized symbolic execution

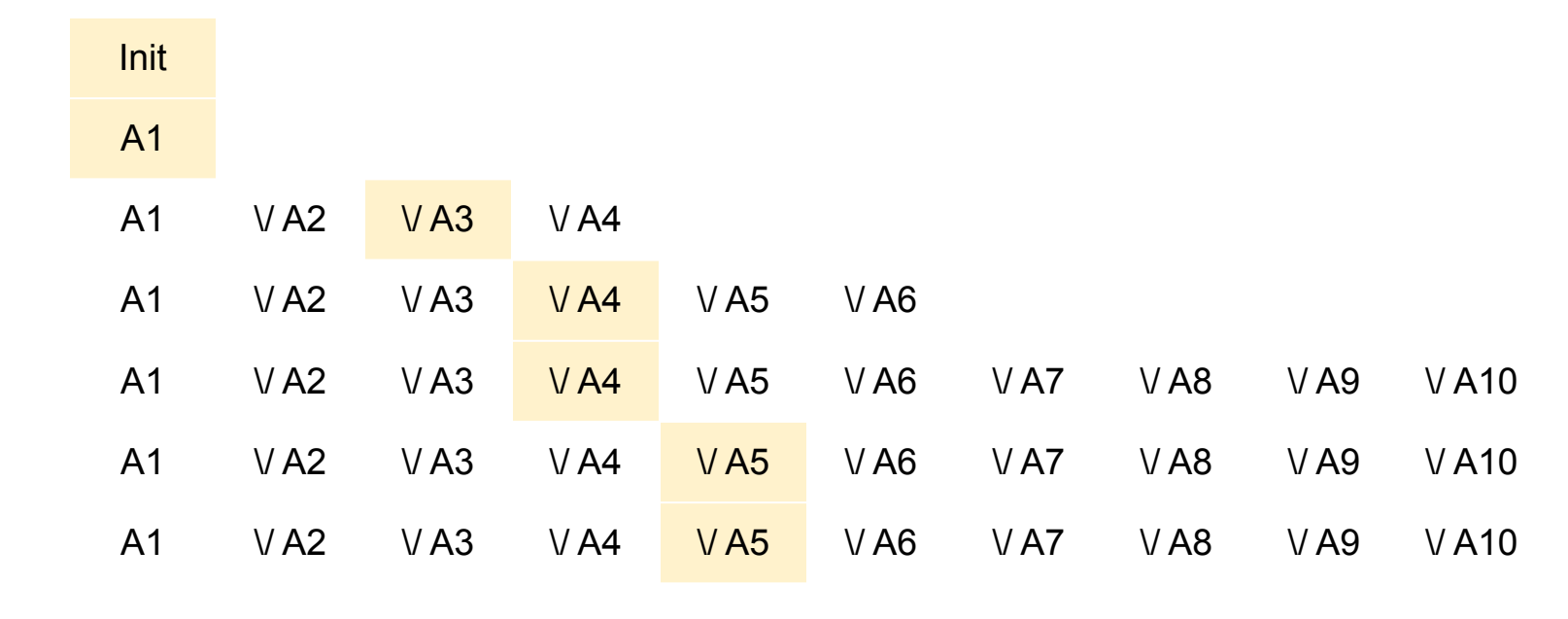

¬Invariant

### Is it better?

- Run 20 experiments for Agreement on  $n = 4$ ,  $f = 2$  with hyperfine:

**31.340 s** ± 24.897 s vs **172 s** in non-randomized

- In practice, it finds violations faster

- (No large scale experiments though)

**- What guarantees do we have?**